## Wikispaces Cheat Sheet (working in an existing Wikispace)

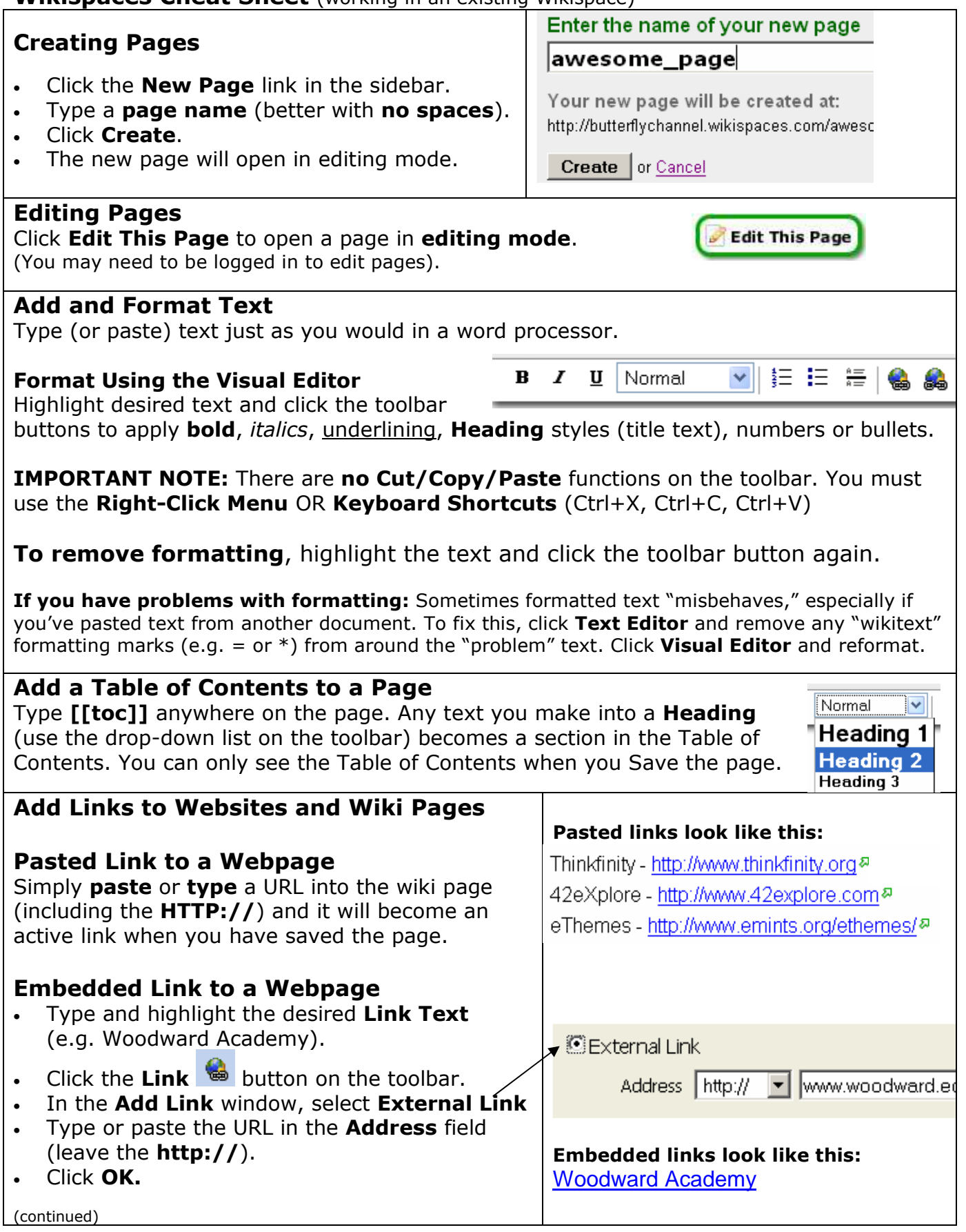

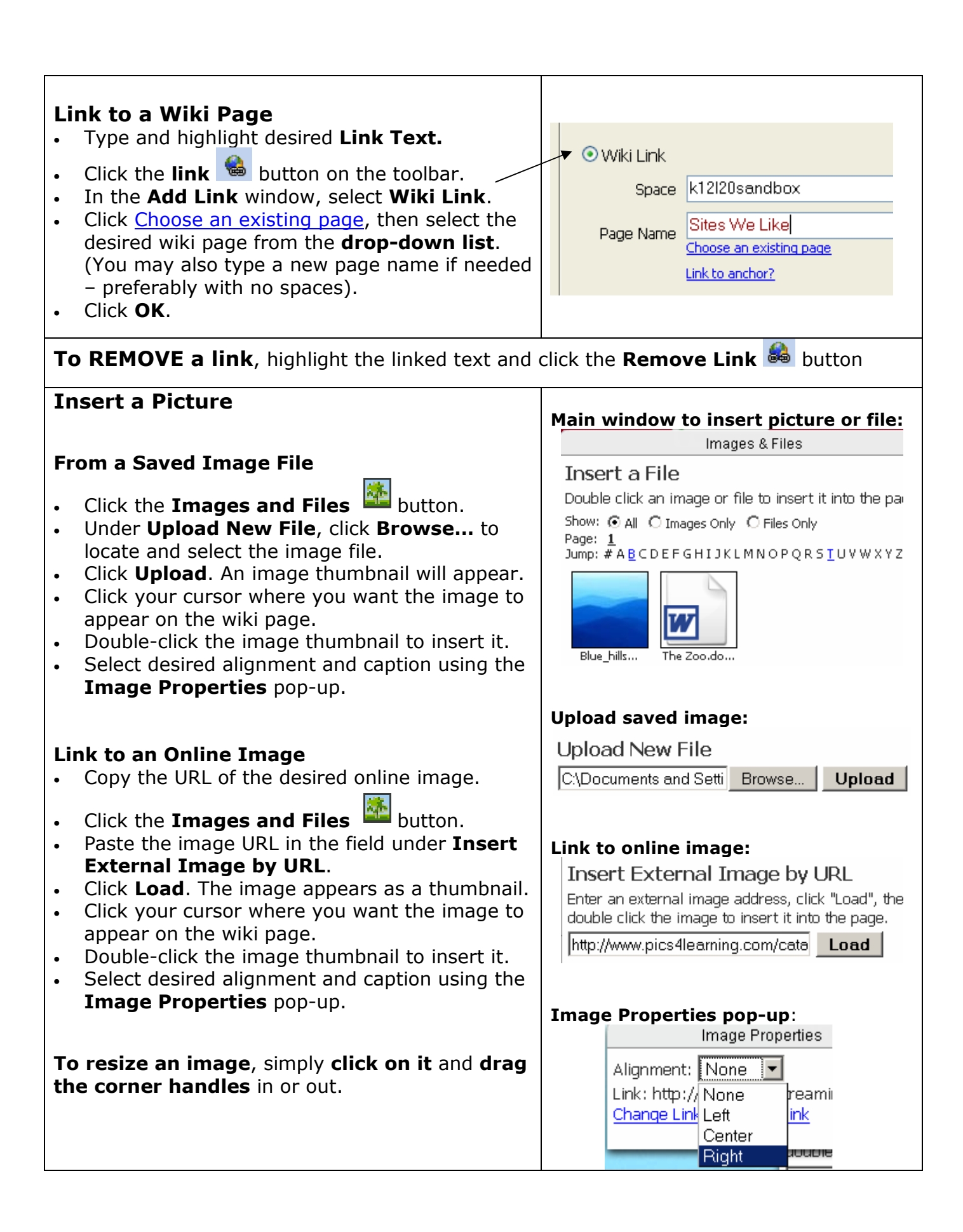

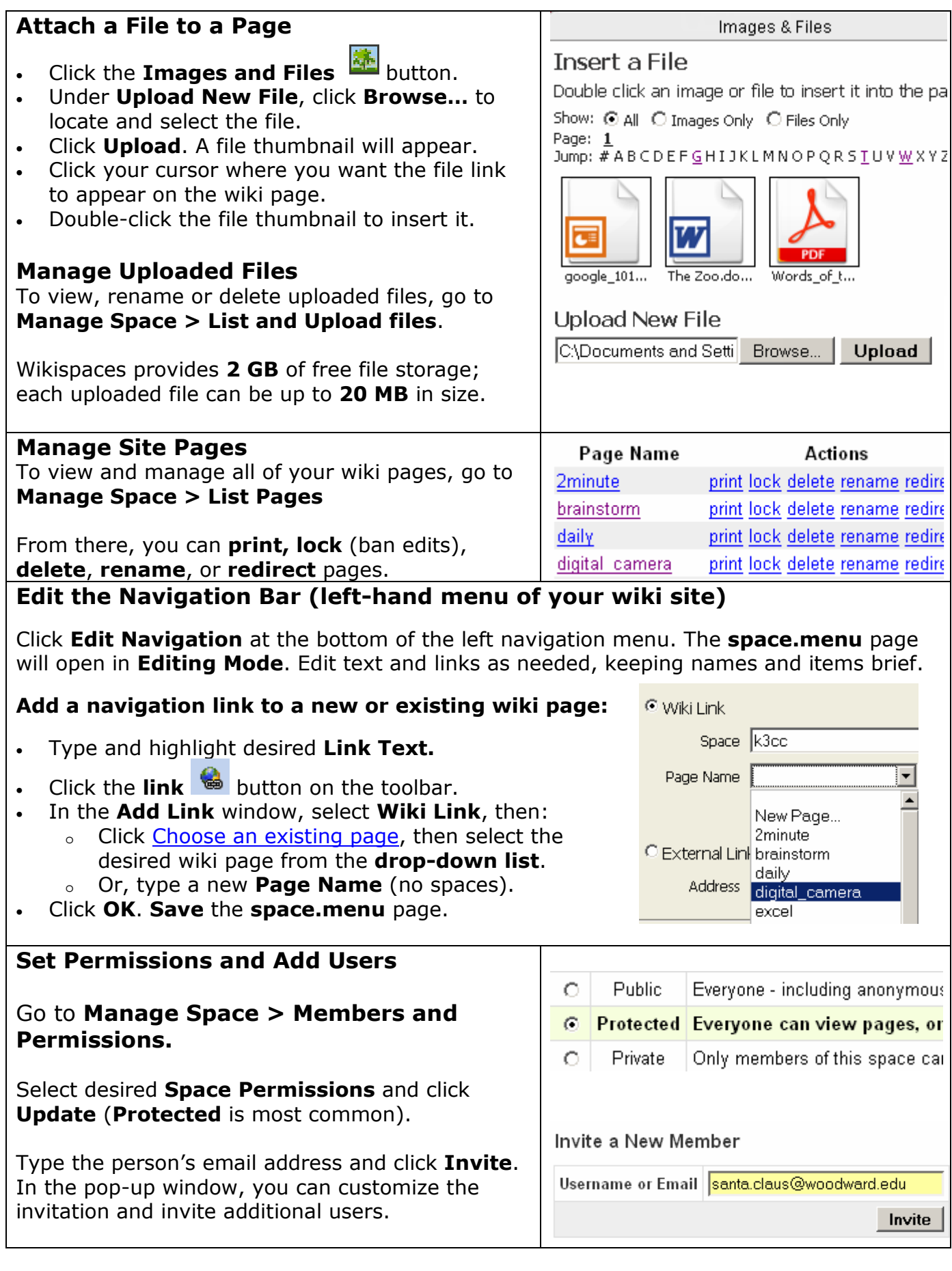

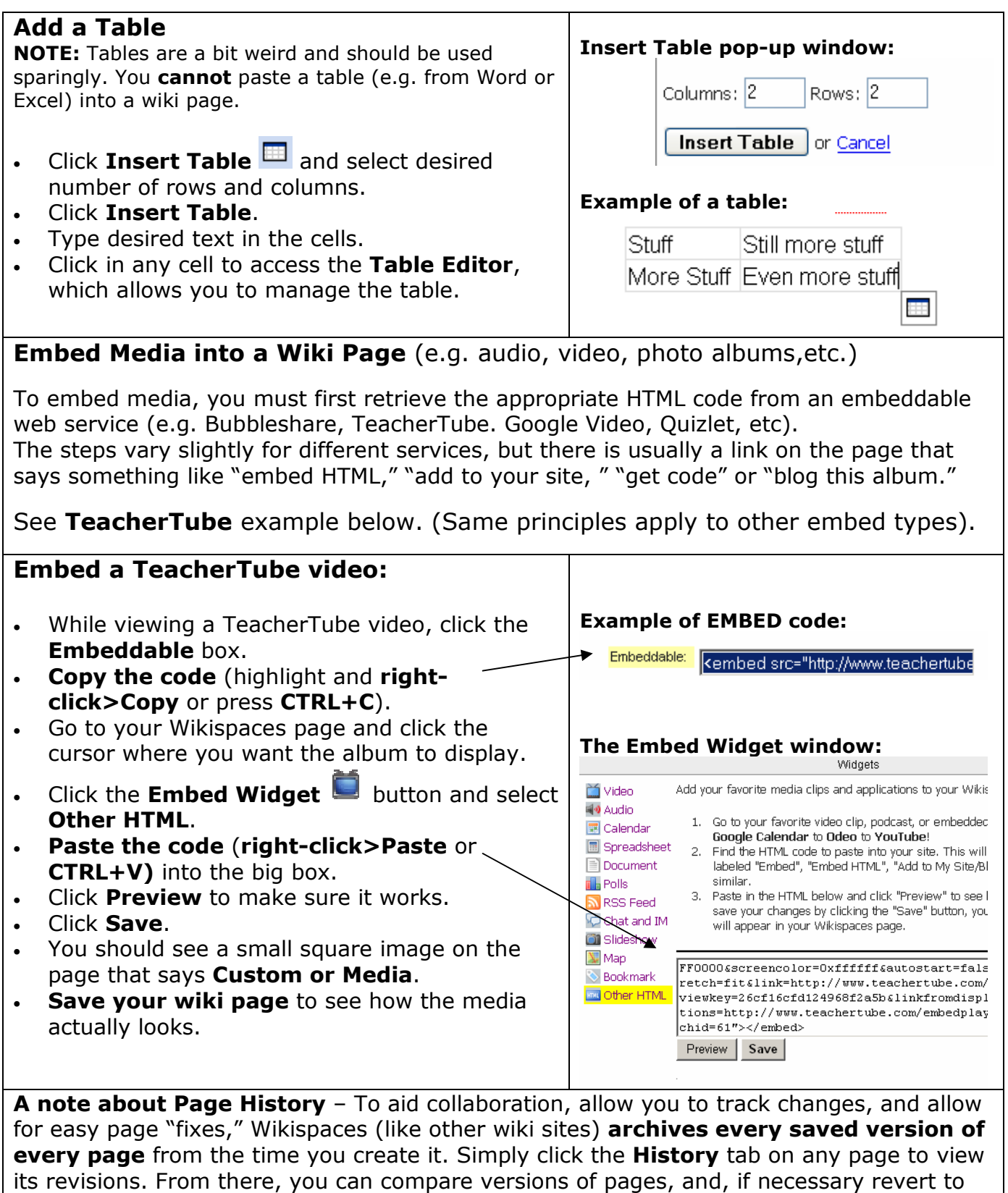

an older version of the page. You can also see user's contributions.